## **Vectorworksserialnumbercrack ((EXCLUSIVE))15**

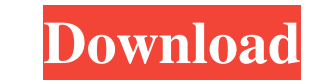

A: This is a third-party binary virus, not an actual virus in the sense that it cannot do anything on its own. It's a trojan that drops itself into other programs when they are run, but once it's run, it will disappear. As with malware bytes. Q: Select user's friends I have a Person model, and friends are Users. A Person model, and friends are Users. A Person has many friends, each of whom can accept a friendship. So a Friendship (person, us refect all of the friends, so I'm sure I'm doing it incorrectly. Here is the output of the log: nil #"", "profile\_image\_url"=>" created\_at: "2011-02-26 13:15:04"> I appreciate any suggestions. A: person.friends is all you the back while sitting inside a car in the south-east area of the city at around 11:30 p.m. CT on Saturday. The shooting happened after a vehicle was robbed at a parking lot located near 15 Avenue and 35 Street

## **Vectorworksserialnumbercrack15**

 Â f30f4ceada

> [https://managementcertification.ro/wp-content/uploads/2022/06/SpeedConnect\\_Internet\\_Accelerator\\_v100\\_Full\\_Activation\\_Key\\_6.pdf](https://managementcertification.ro/wp-content/uploads/2022/06/SpeedConnect_Internet_Accelerator_v100_Full_Activation_Key_6.pdf) <https://kramart.com/flash-memory-toolkit-2-01-full-version-serial-number-rar-18/> [https://yasutabi.info/wp-content/uploads/2022/06/Sun5i\\_android\\_a13s9060img-1.pdf](https://yasutabi.info/wp-content/uploads/2022/06/Sun5i_android_a13s9060img-1.pdf) <https://aprendeinhealth.com/blog/index.php?entryid=3458> <http://www.medvedy.cz/crack-work-de-ativacao-do-net-spy-31/>